# **EE 206: Solution to Homework #11**

Fourier Transform and Superposition with Phasors Due Monday, April 15th

Let Vin be a 100Hz half-rectified sine wave

 $V_{in} =$  $\int$  $\overline{\mathfrak{l}}$  $\begin{cases} 10 \sin(628t) & \sin(628t) > 0 \\ 0 & \sin(628t) \end{cases}$ 0 *otherwise*

1) Find y(t) by approximating Vin as

$$
V_{in} = a + b \sin(628t)
$$

where

- $a = average(Vin)$
- $\cdot$  b = 1/2 of the peak-to-peak votlage of Vin

The DC voltage is (using Matlab)

```
w = 628;T = 2*pi/wT = 0.01t = [0:0.0001:1]' * T;
Vin = max(0, 10*sin(200*t));a = mean(Vin)a = 3.1827805b = (max(Vin) - min(Vin)) / 2b = 5.
   V_{in} \approx 3.18 + 5 \sin(628t)
```
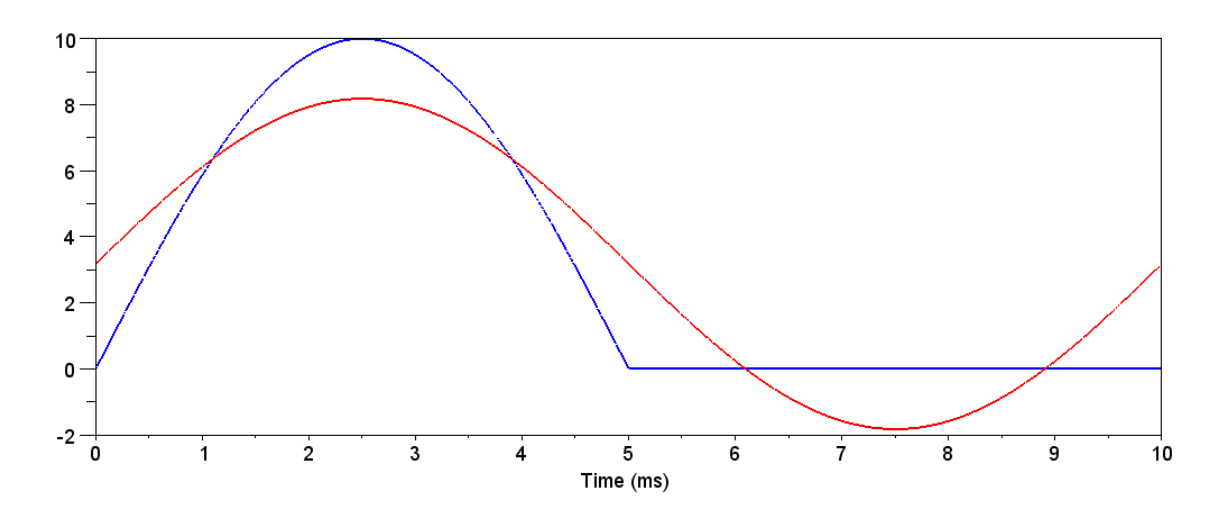

Vin (blue) and an approximation for Vin (red) The red line has i) The same DC voltage, ii) The same frequency, and iii) The same peak-to-peak ripple as Vin

#### 2) Determine the first 3 terms of the Fourier series approximation for Vin

$$
V_{in} \approx a_0 + a_1 \cos(628t) + b_1 \sin(628t) + a_2 \cos(1256t) + b_2 \sin(1256t)
$$

## Using Matlab:

```
a0 = \text{mean}(V\text{in})a0 = 3.1827805a1 = 2*mean(Vin .* cos(628*t))a1 = 0b1 = 2*mean(Vin .* sin(628*t))b1 = 4.9995a2 = 2*mean(Vin .* cos(1256*t))
 a2 = -2.1218539b2 = 2*mean(Vin .* sin(1256*t))
 b2 = 0
```
# This means

$$
V_{in} \approx 3.18 + 5\sin(628t) - 2.12\cos(1256t)
$$

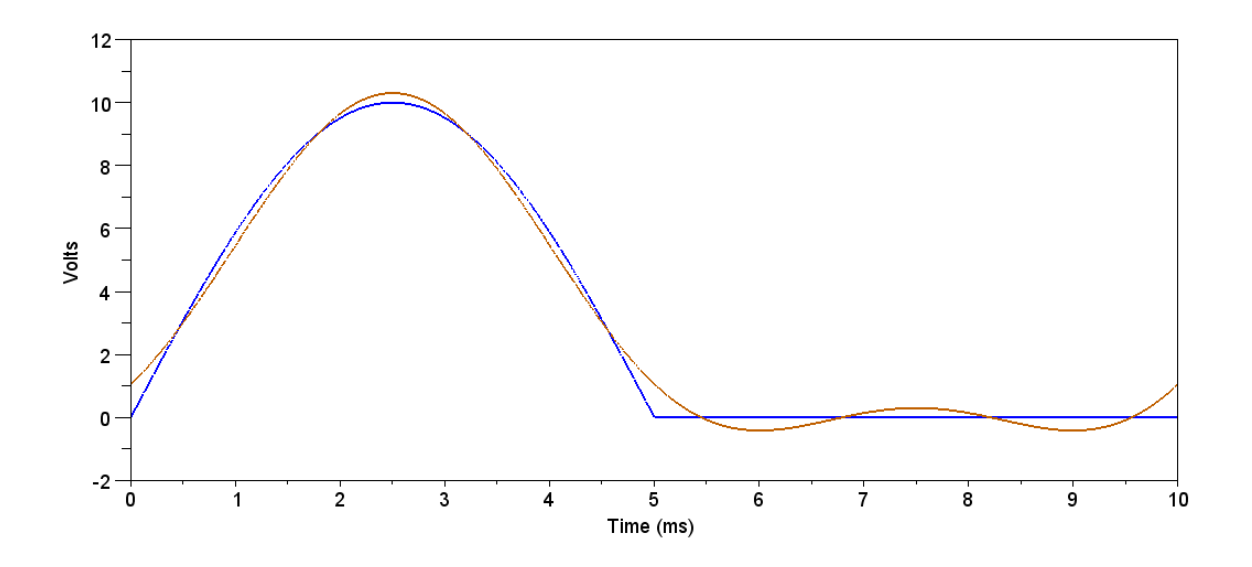

Vin (blue) and it's Fourier Series apprximation (red)

Note: Using the DC level and the peak-to-peak value (problem #1) was

- Exact for the DC term, and
- Close for the 1st harmonic (in amplitude) but not phase, and
- *Much* easier to compute than the Fourier series approximation,

# 3) For your result of problem  $#2$ , determine  $y(t)$

DC: Vin = 3.18  
\n
$$
\omega = 0
$$
\n
$$
L \rightarrow j\omega L = 0
$$
\n
$$
C \rightarrow \frac{1}{j\omega C} = \infty
$$

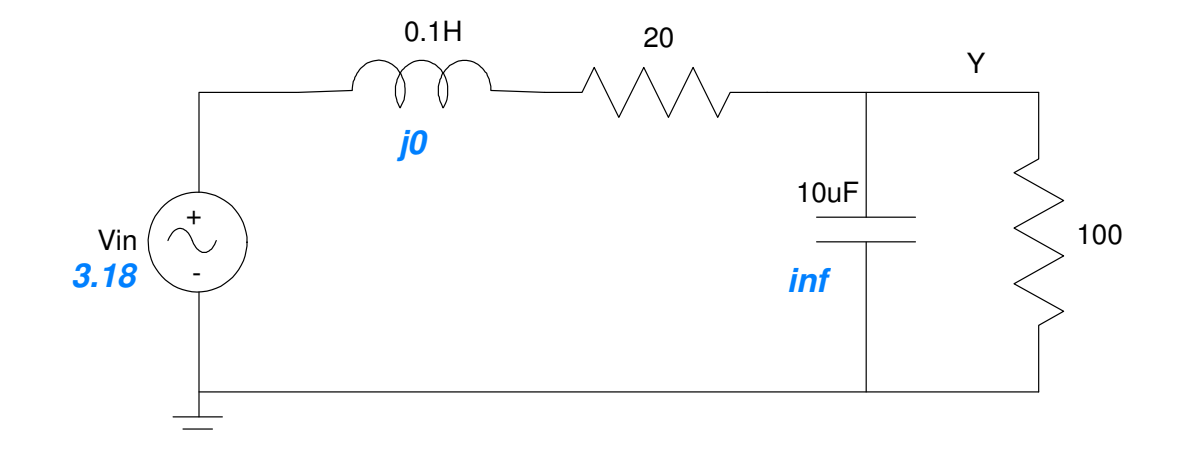

By voltage division

$$
Y = \left(\frac{100}{100+20}\right) \cdot 3.18
$$
  
 
$$
Y = 2.65
$$

ii) 
$$
V_{in} = 5 \sin(628t)
$$
  
\n $\omega = 628$   
\n $V_{in} \rightarrow 0 - j5$   
\n $L \rightarrow j\omega L = j62.8$   
\n $C \rightarrow \frac{1}{j\omega C} = -j159.23$ 

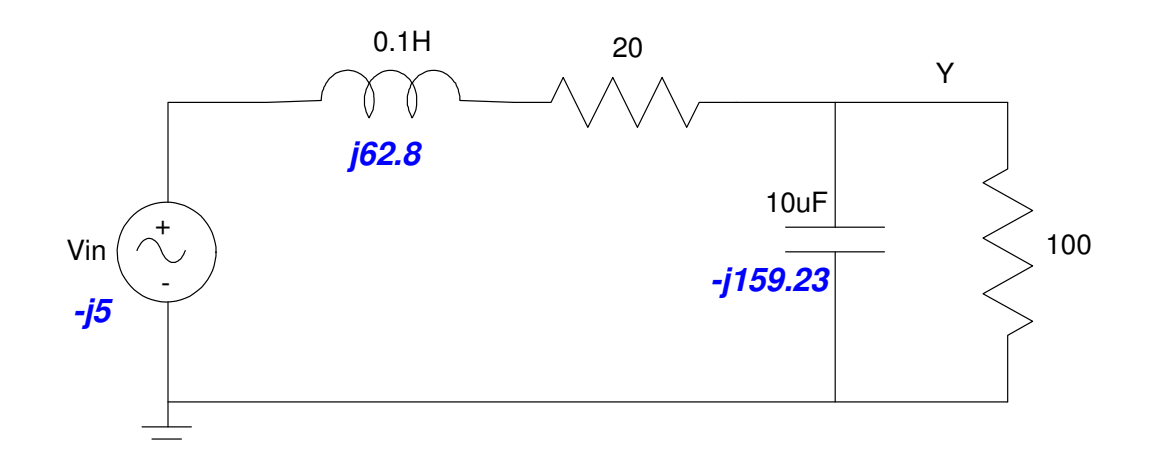

Adding R and C in parallel:

$$
100||-j159.23 = \left(\frac{1}{100} + \frac{1}{-j159.23}\right)^{-1} = 71.71 - j45.04
$$

By voltage division

$$
Y = \left(\frac{(71.71 - j45.04)}{(71.71 - j45.04) + (20 + j62.8)}\right)(0 - j5) = -3.10 - j3.31
$$

meaning

$$
y(t) = -3.10\cos(628t) + 3.31\sin(628t)
$$

iii) 
$$
V_{in} = -2.12 \cos(1256t)
$$
  
\n $\omega = 1256$   
\n $V_{in} \rightarrow -2.12 + j0$   
\n $L \rightarrow j\omega L = j125.6$   
\n $C \rightarrow \frac{1}{j\omega C} = -j79.62$ 

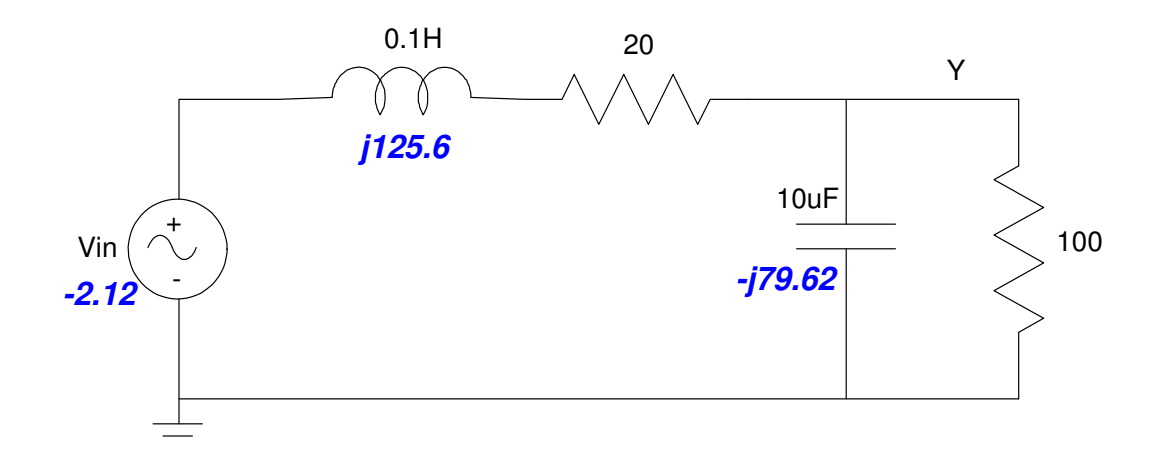

Adding R and C in parallel

$$
100||-j79.62 = \left(\frac{1}{100} + \frac{1}{-j79.62}\right)^{-1} = 38.80 - j48.73
$$

From voltage division

$$
Y = \left(\frac{(38.80 - j48.73)}{(38.80 - j48.73) + (20 + j125.6)}\right) (-2.12 + j0)
$$
  
 
$$
Y = 0.33 + j1.32
$$

meaning

$$
y(t) = 0.33 \cos(1256t) - 1.32 \sin(1256t)
$$

The total input is the sum of all three terms (DC, 628, 1256 rad/sec)

The total output is the sum of all three outputs

```
y(t) = 2.65 − 3.10 cos(628t) + 3.31 sin(628t) + 0.33 cos(1256t) − 1.32 sin(1256t)
```
## In Matlab

```
y1 = 2.65;y2 = -3.10* \cos(628*t) + 3.31* \sin(628*t);y3 = 0.33*cos(1256*t) - 1.32*sin(1256*t);plot(t*1000,Vin,t*1000,y1+y2+y3);
xlabel('Time (ms)');
ylabel('Volts');
```
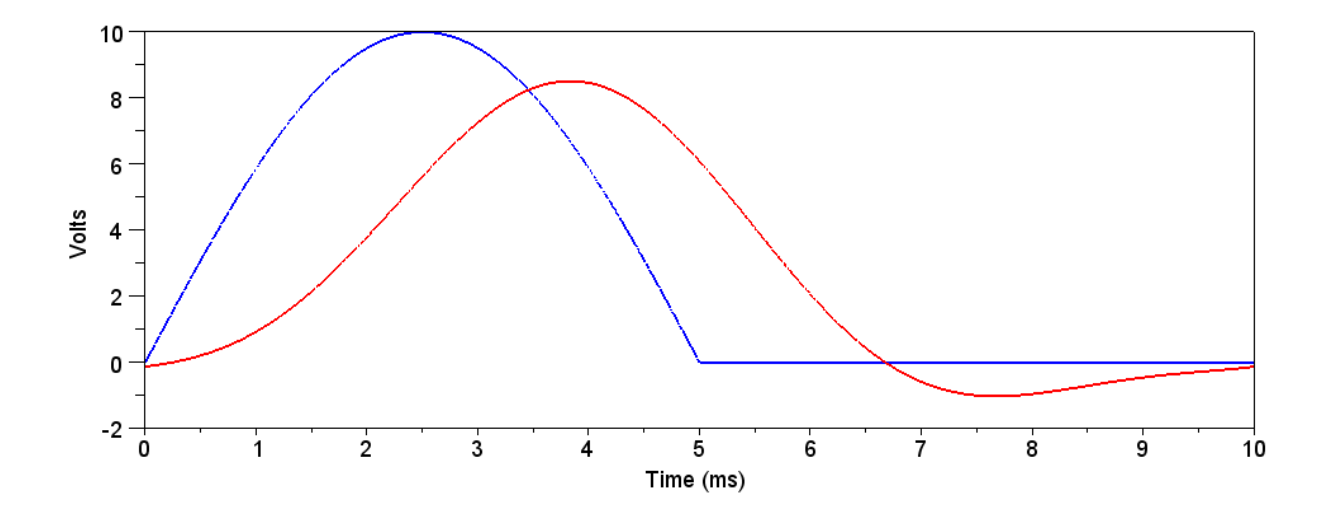

Vin (blue) and Y (red)